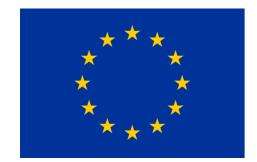

## What Jupyter brings to GAP

Alexander Konovalov (USTAN)
OpenDreamKit final review meeting
Luxembourg, 30 October 2019

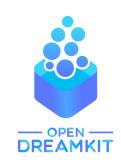

```
GAP 4.10.2 of 19-Jun-2019
    GAP
             https://www.gap-system.org
             Architecture: x86_64-apple-darwin17.7.0-default64-kv3
 Configuration: gmp 6.1.2, readline
 Loading the library and packages ...
            AClib 1.3.1, Alnuth 3.1.1, AtlasRep 2.1.0, AutoDoc 2019.05.20,
 Packages:
             AutPGrp 1.10, Browse 1.8.8, CRISP 1.4.4, Cryst 4.1.19,
             CrystCat 1.1.9, CTblLib 1.2.2, FactInt 1.6.2, FGA 1.4.0,
             Forms 1.2.5, GAPDoc 1.6.2, genss 1.6.5, IO 4.6.0, IRREDSOL 1.4,
             LAGUNA 3.9.3, orb 4.8.2, Polenta 1.3.8, Polycyclic 2.14,
             PrimGrp 3.3.2, RadiRoot 2.8, recog 1.3.2, ResClasses 4.7.2,
             SmallGrp 1.3, Sophus 1.24, SpinSym 1.5.1, TomLib 1.2.8,
             TransGrp 2.0.4, utils 0.63
Try '??help' for help. See also '?copyright', '?cite' and '?authors'
gap> DisplayCompositionSeries(Group((1,2,3,4,5,6,7),(1,2)));
G (2 gens, size 5040)
 |Z(2)|
S (5 gens, size 2520)
 |A(7)|
1 (0 gens, size 1)
gap>
```

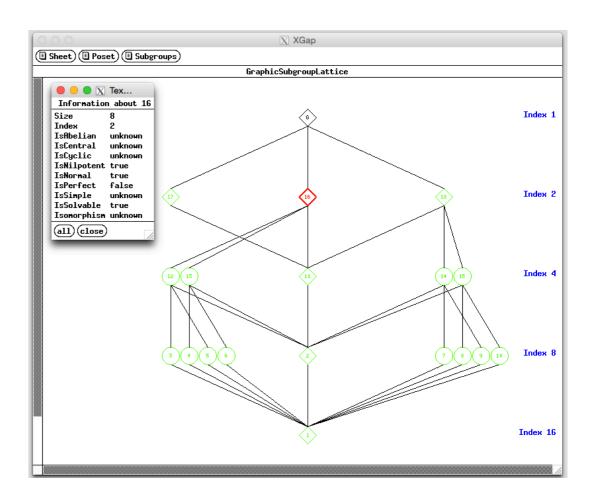

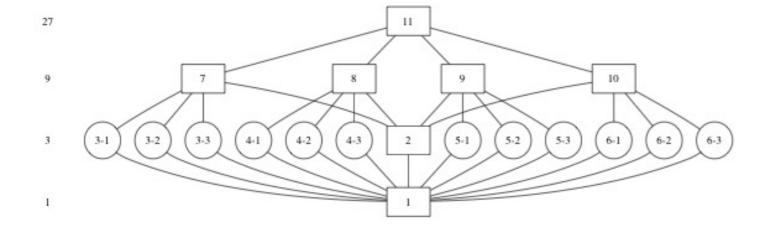

Pre-Jupyter approaches to visualisation in GAP:

- emulating graphics in the terminal
- XGAP (Linux only)
- external tools to produce graphics (noninteractive, hard to run on Windows)

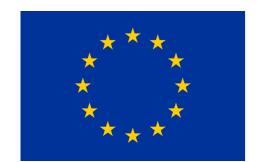

## What Jupyter brings to GAP

Alexander Konovalov (USTAN)
OpenDreamKit final review meeting
Luxembourg, 30 October 2019

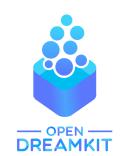

## Demo: examples illustrating how OpenDreamKit VRE toolkit is transforming GAP users' practices

All screenshots below were generated in GAP Jupyter notebooks

## Welcome to GAP Jupyter notebooks!

This repository contains a collection of examples of using GAP in Jupyter ...

Notebooks requiring GAP 4.10.2 release:

- An example with finitely presented groups
- Semigroups package in GAP
- The number of numerical semigroups with given genus
- The state of GAP packages ecosystem
- Using GAP effectively: a lecture on some tips and pitfalls

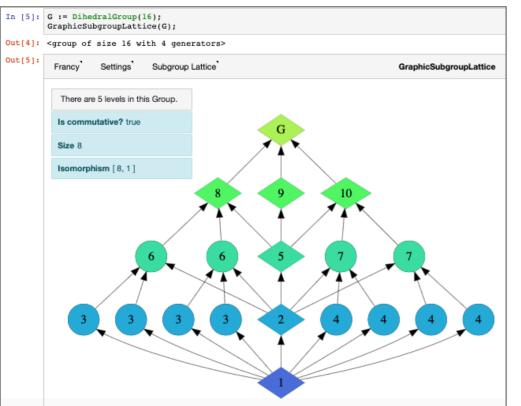

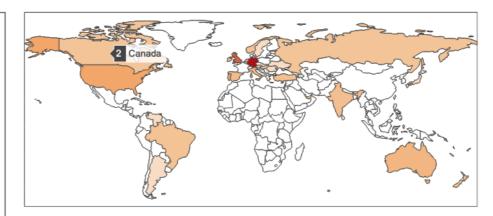

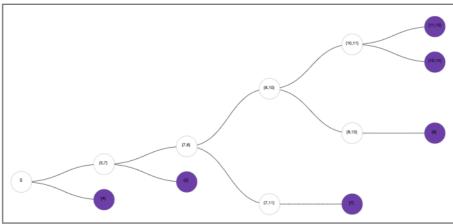

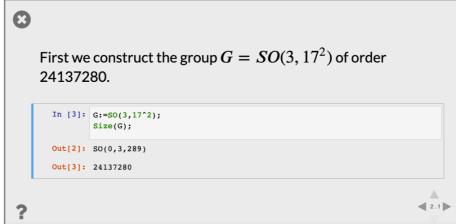

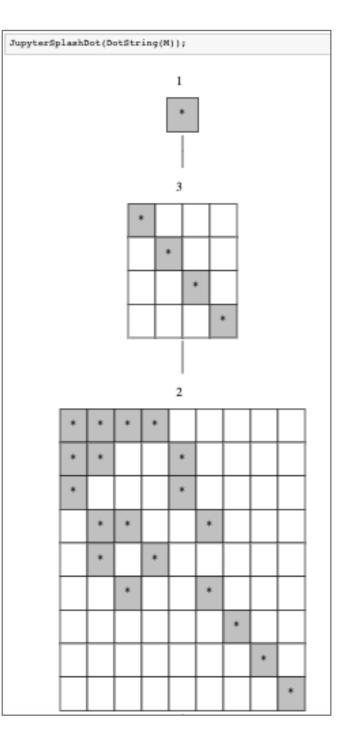